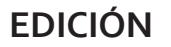

# **CURSO AVANZADO DE CREACIÓN DE EBOOK: EPUB3**

En el curso avanzado de eBook aprenderemos las nuevas características del formato ePub y las funcionalidades más interesantes del formato HTML5 y del lenguaje CSS3 que nos permitirán **añadir a nuestros libros contenido multimedia y un mayor componente visual**. Por otra parte, nos aproximaremos al lenguaje JavaScript que dota de interactividad a nuestros ePub mediante la inclusión y edición de scripts ya existentes.

Dado que este es un curso avanzado, se recomienda **tener conocimientos en la realización de libros electrónicos en formato ePub2.0**. En caso de no tenerlos, es recomendable realizar primero el curso inicial de Creación de eBook.

Por otra parte, es recomendable **contar con conocimientos de los lenguajes HTML y CSS** y tener una aptitud positiva para trabajar mediante la escritura de código, ya que el curso se centrará en trabajar directamente con estos lenguajes.

¿Quieres conseguir nuestro **certificado de maquetación digital**?

Lo tendrás si realizas estos tres cursos:

- **Curso de Maquetación con Adobe InDesign**
- **Curso de Creación de eBook**
- **Curso de Creación avanzada de eBook: ePub3**

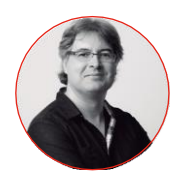

**Valentín Pérez**

Profesor de eBook y editor

#### **Cursos relacionados**

Curso de Edición profesional Curso de Gestión de proyectos editoriales Curso de Maquetación digital Curso de Edición independiente Curso de Autopublicación Curso de Creación de eBook Curso de Informes de lectura Curso de Propiedad intelectual en el sector editorial Curso de Derechos de autor Curso de Audiolibros

**• Bolsa de empleo para alumnos • Formación 100 % práctica y profesional • Tutor personal • Promociones, descuentos y posibilidades de financiación**

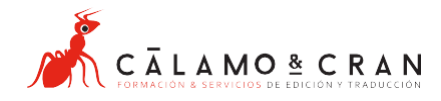

# 1. El formato ePub2

- 1. Estructura del fichero ePub.
- 2. El fichero content.opf.
- 3. Tabla de contenido: toc.ncx.
- 4. Metadatos.
- 5. Cubierta.
- 6. Semántica.
- 7. Tipografía.
- 8. Validación.

#### 2. Entre ePub2 y ePub3: ePub *fixed layout* de maquetación fija

- 1. Posicionamiento absoluto CSS.
- 2. Ficheros html: viewport.
- 3. Fichero de configuración de Apple: com.apple.ibooks.display-options.xml.

#### 3. Características estructurales y semánticas del formato ePub3

- 1. Navegación: toc.xhtml.
- 2. ePub:type y properties.
- 3. Webfonts.
- 4. Uso de MathML para fórmulas matemáticas.
- 5. Soporte para alfabetos no occidentales.
- 6. Otras características importantes.

#### 4. Creación de EPUB3 con Indesign

- 1. Novedades de InDesign CC 2014 y 2015.
- 2. Crear un ePub de maquetación fija.
- 3. Insertando contenido multimedia.
- 4. Creación de animaciones.
- 5. Incorporación de HTML5 y script externos.

#### 5. El lenguaje HTML5

- 1. Introducción a HTML: separar contenido y formato.
- 2. Nuevas etiquetas HTML5. Estructura semántica.
- 3. Multimedia: inserción de vídeo y audio.
- 4. SVG.
- 5. Canvas.
- 6. MathML.
- 7. Otras características nuevas.

### 6. El lenguaje CSS3

- 1. Herencia y cascada.
- 2. Selectores.
- 3. Novedades en diseño de elementos.
- 4. Fuentes web: formato woff.
- 5. Uso de *media queries*.
- 6. Formato: esquinas redondeadas, degradados, fondos, sombras, reflejo.
- 7. Animaciones, transformaciones y transiciones.

# 7. Interactividad

- 1. Introducción a JavaScript: variables, funciones, objetos y métodos.
- 2. Comparaciones y condicionales.
- 3. DOM (Document Object Model).
- 4. Eventos.
- 5. Uso de las librerías JQuery, Zepto y canvas-event.

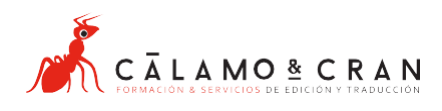